## **SATUAN ACARA PERKULIAHAN SIG**

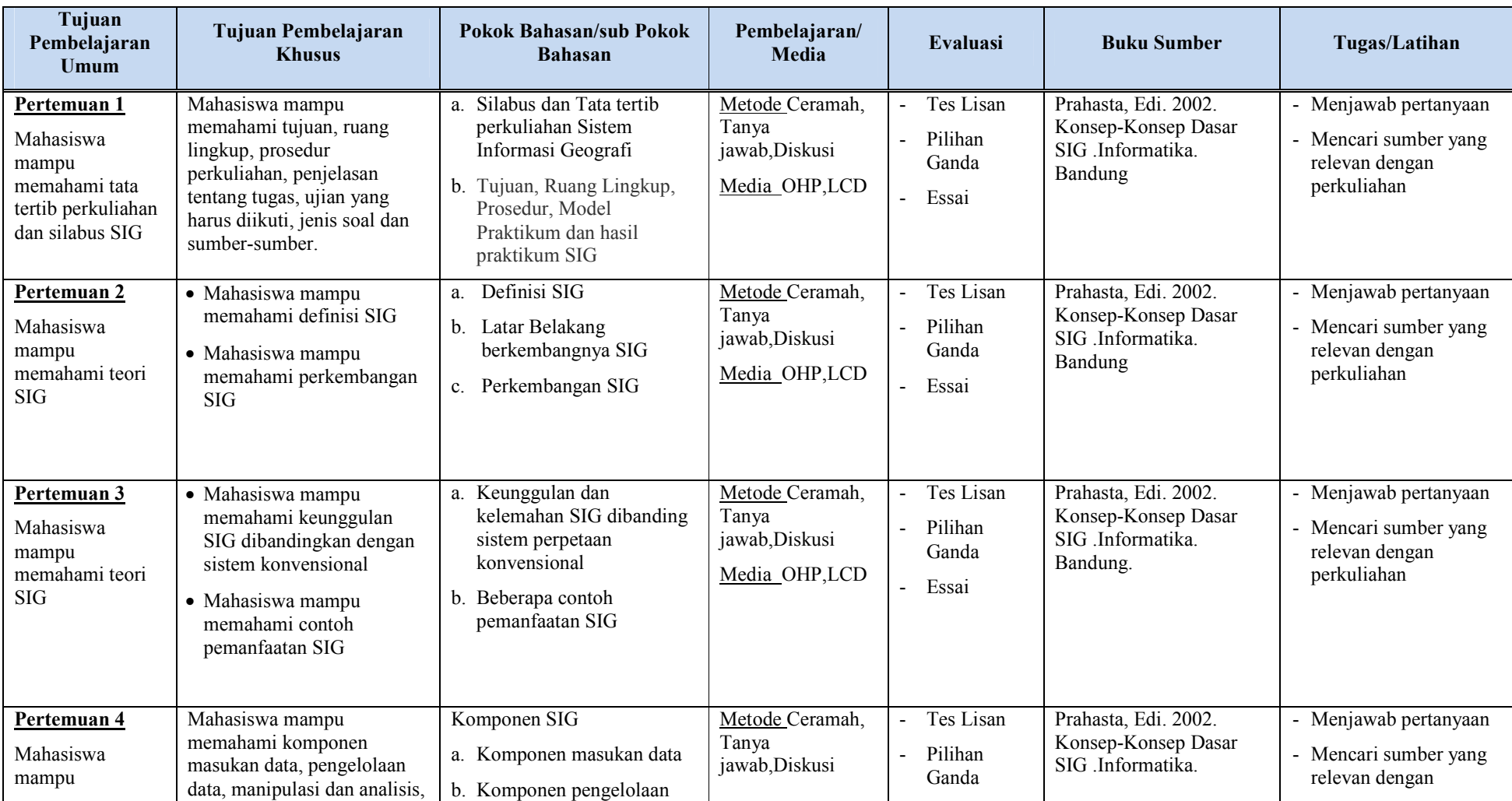

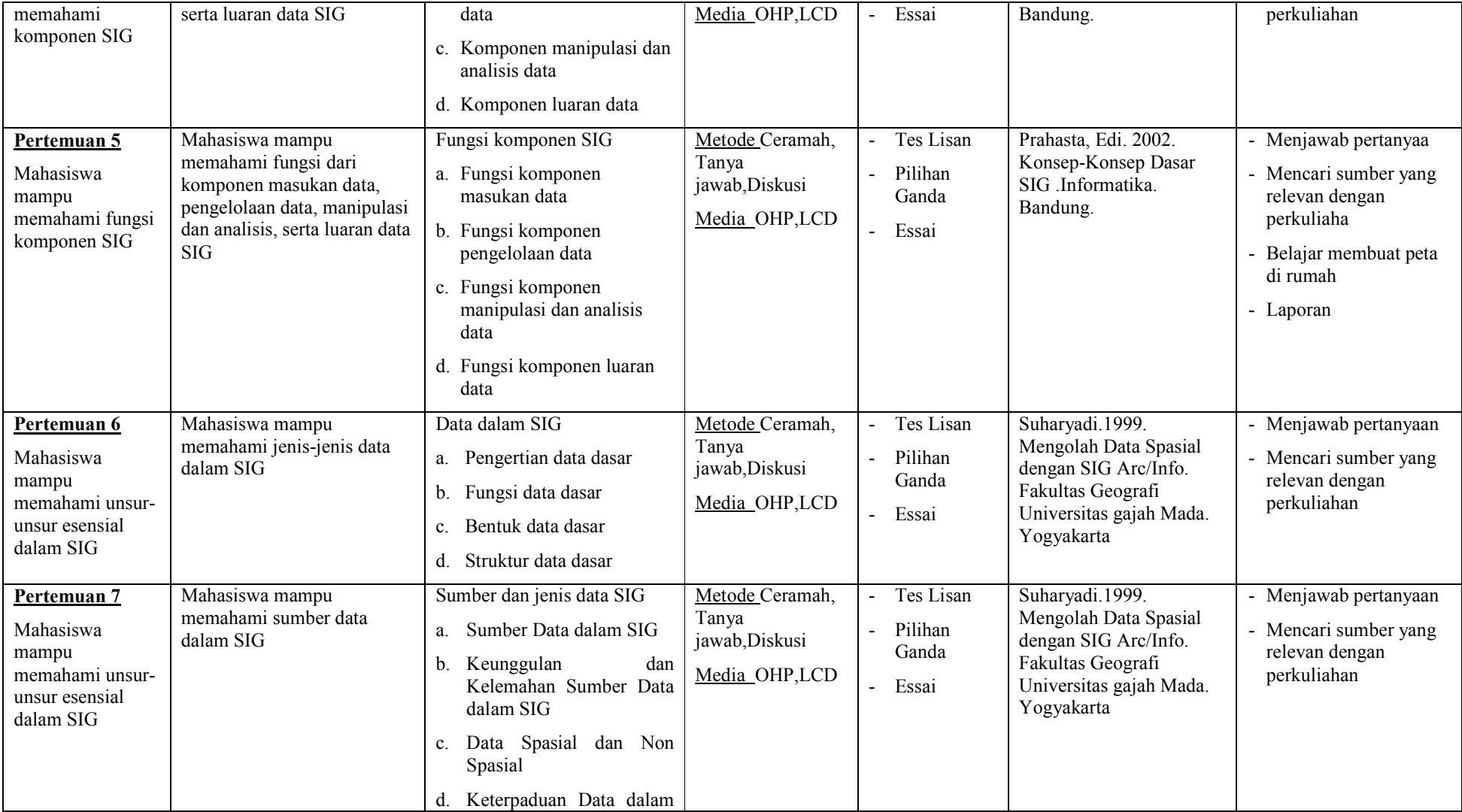

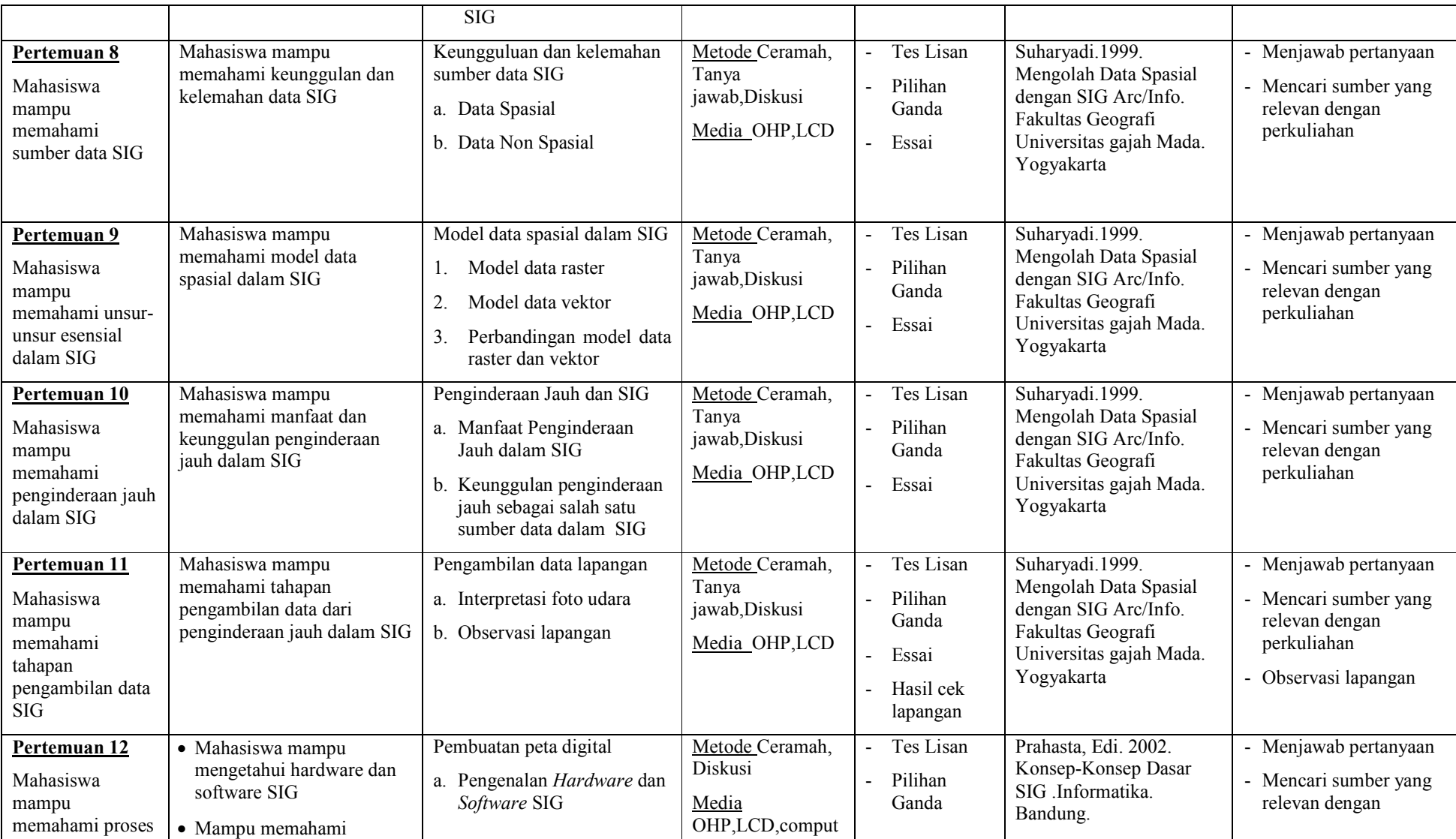

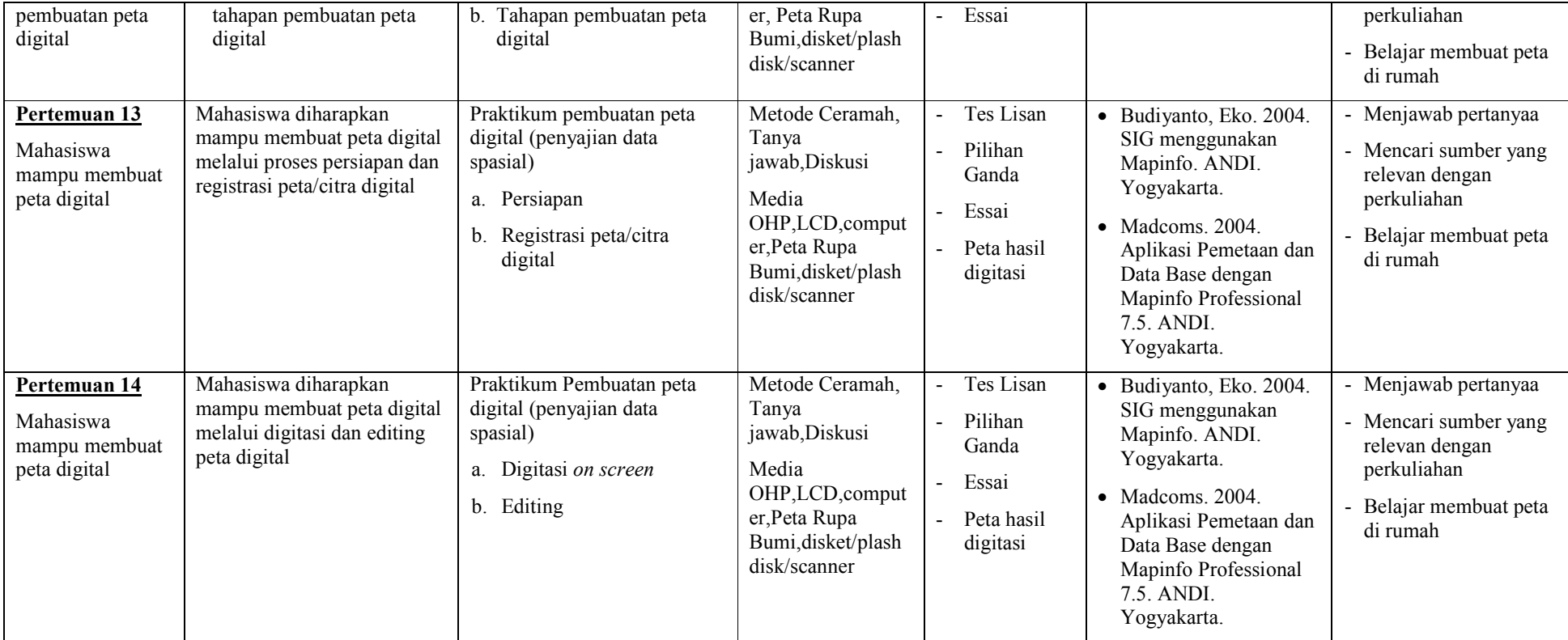

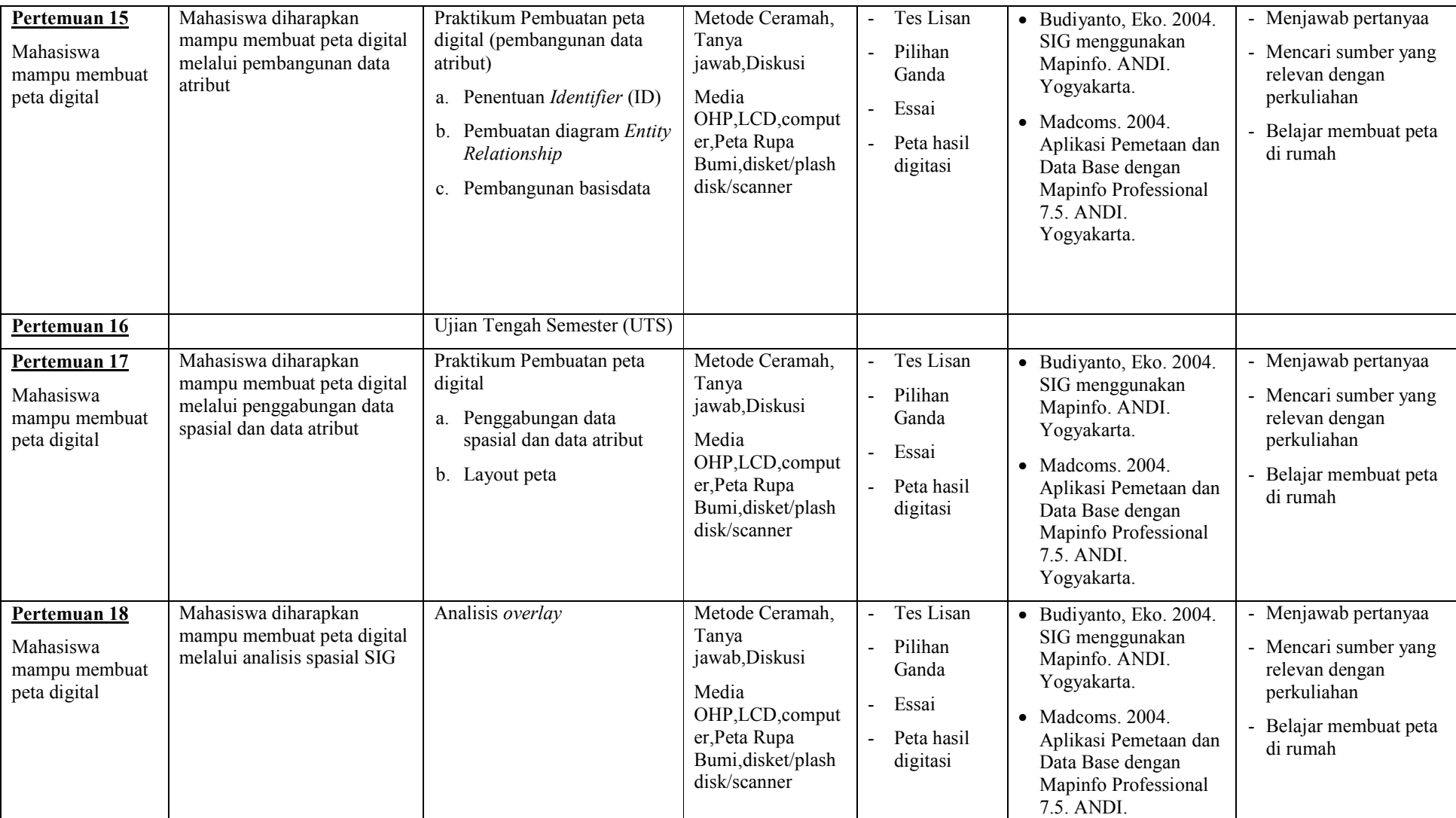

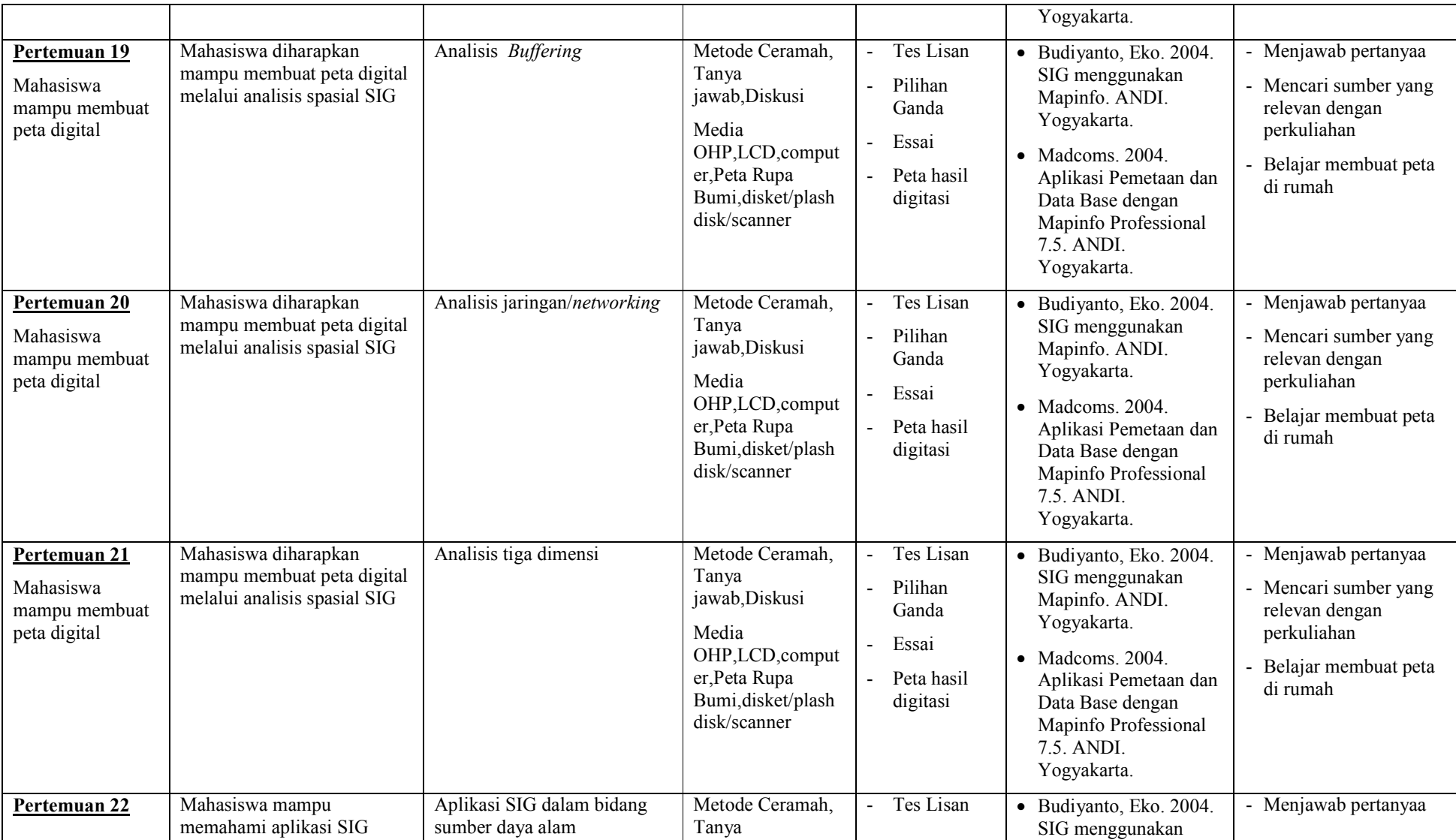

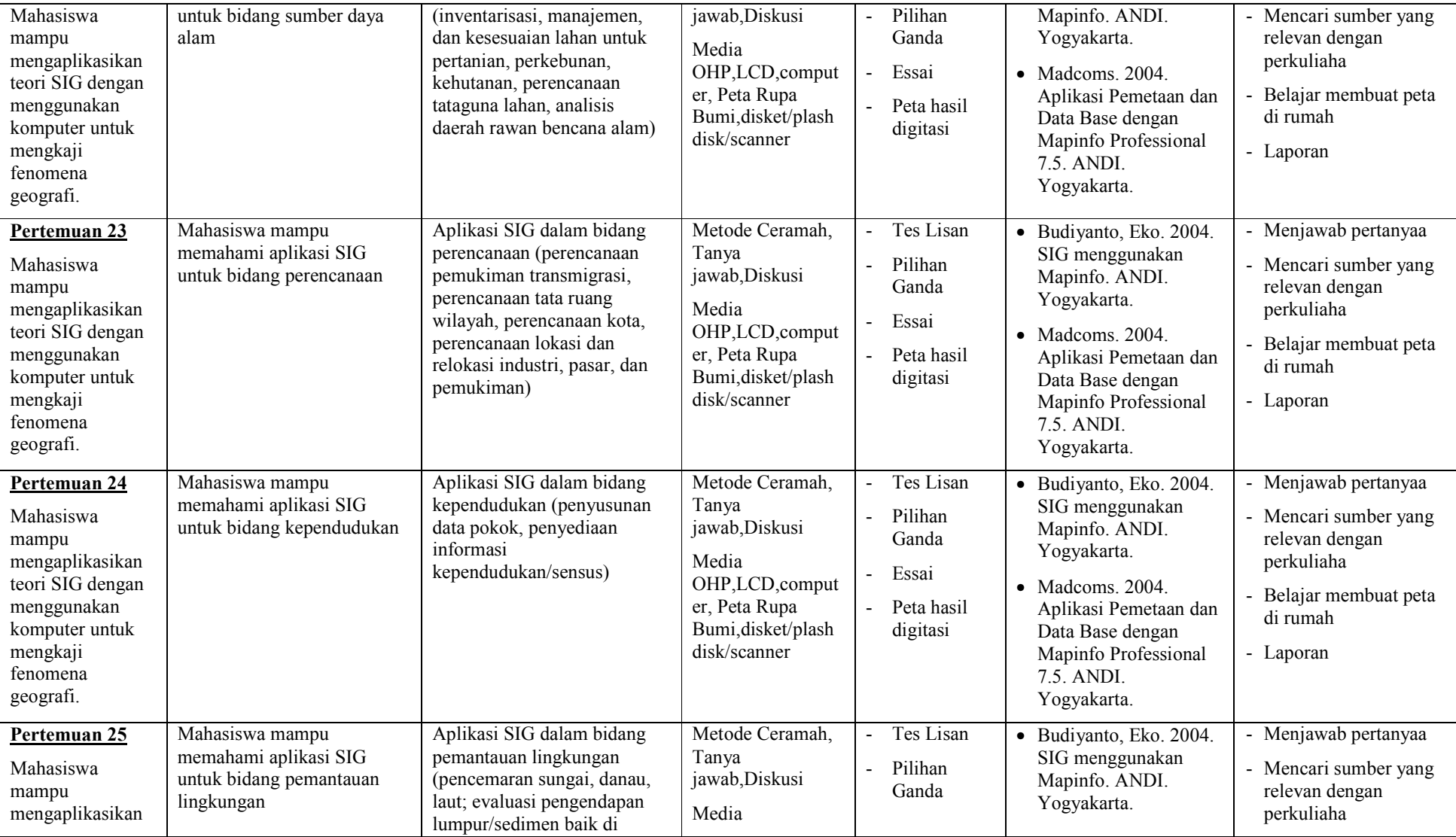

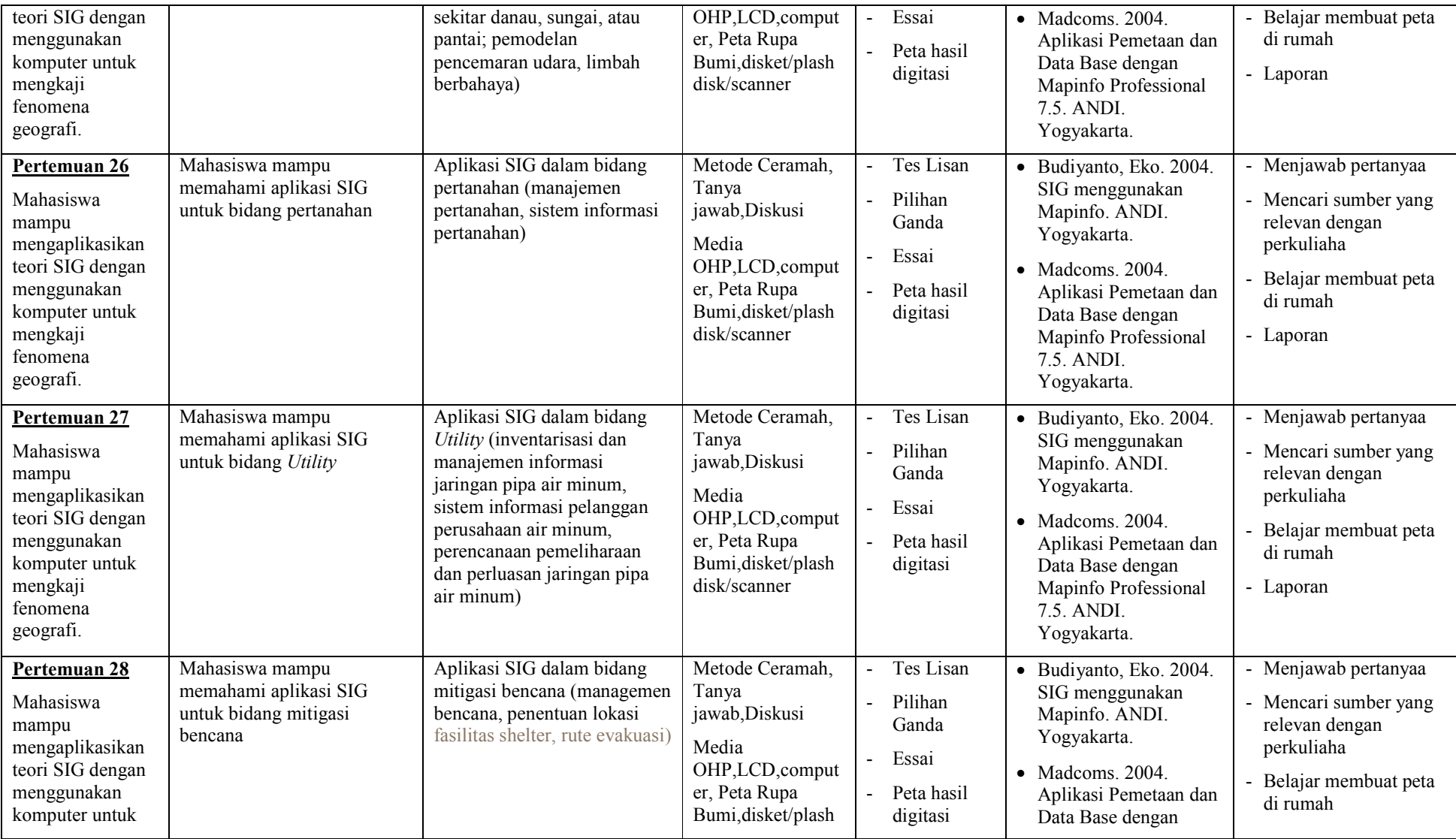

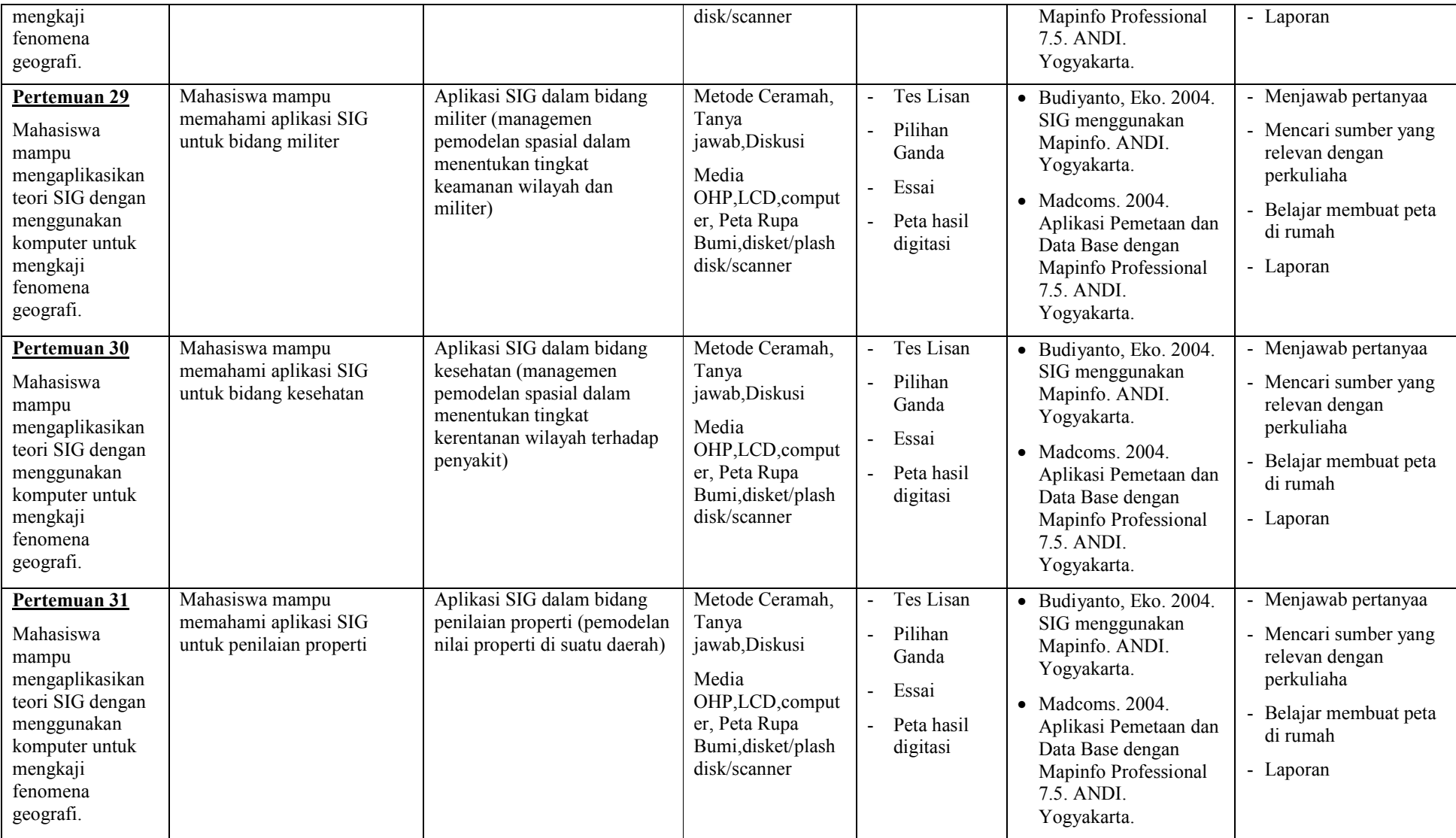

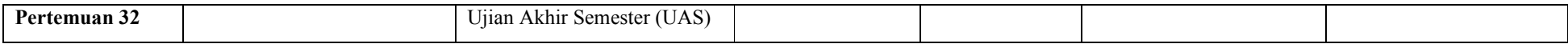

## **FORMAT RANCANGAN PRAKTIKUM SIG**

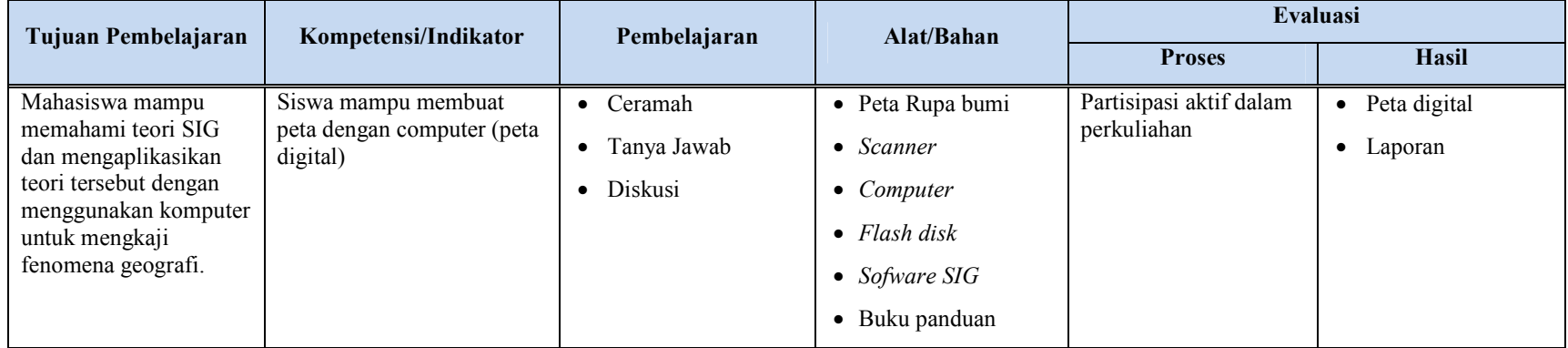